МИНИСТЕРСТВО ОБЩЕГО И ПРОФЕССИОНАЛЬНОГО ОБРАЗОВАНИЯ СВЕРДЛОВСКОЙ ОБЛАСТИ ГОСУДАРСТВЕННОЕ АВТОНОМНОЕ ПРОФЕССИОНАЛЬНОЕ ОБРАЗОВАТЕЛЬНОЕ УЧРЕЖДЕНИЕ СВЕРДЛОВСКОЙ ОБЛАСТИ «КАМЫШЛОВСКИЙ ТЕХНИКУМ ПРОМЫШЛЕННОСТИ И ТРАНСПОРТА»

#### **МЕТОДИЧЕСКИЕ РЕКОМЕНДАЦИИ по выполнению практических работ к учебной дисциплине «АНГЛИЙСКИЙ ЯЗЫК ДЛЯ ПОЛЬЗОВАТЕЛЕЙ ПЭВМ»**

для студентов профессии 09.01.02 Наладчик компьютерных сетей 09.01.03. Мастер по обработке цифровой информации

> Составил: Захарова Ю.В., Преподаватель, 1КК

Камышлов 2016

#### **АННОТАЦИЯ**

 Методические рекомендации разработаны в помощь студентам программ подготовки квалифицированных рабочих (служащих): 09.01.02 Наладчик компьютерных сетей для выполнения, 09.01.03. Мастер по обработке цифровой информации

практических работ по учебной дисциплине «Английский язык для пользователей ПЭВМ».

Методические рекомендации содержат лексические и грамматические упражнения, задания к текстам, указания по выполнению практических работ, а также список рекомендованных источников.

## **СОДЕРЖАНИЕ**

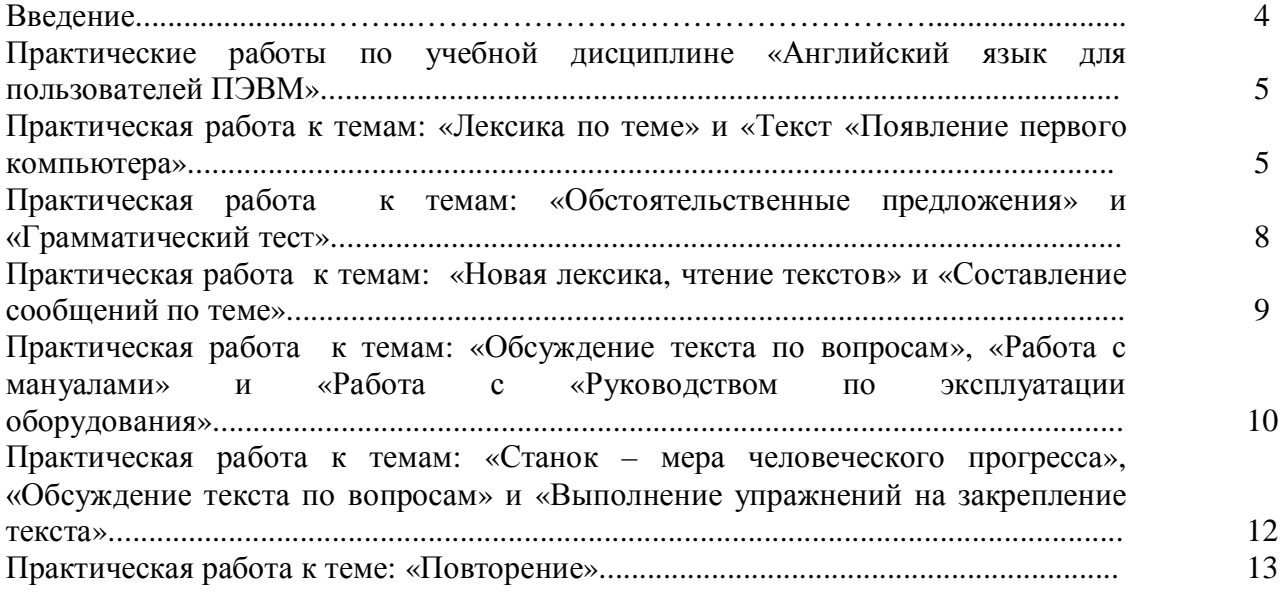

Приложение № 1 Составление доклада.

Приложение № 2 Методические рекомендации к составлению глоссария.

Приложение № 3 Методические рекомендации по созданию компьютерных презентаций.

### **ВВЕДЕНИЕ**

 Методические рекомендации по выполнению практических работ по учебной дисциплине «Английский язык для пользователей ПЭВМ» предназначены для студентов профессии: 09.01.02 Наладчик компьютерных сетей, 09.01.03. Мастер по обработке цифровой информации

Методические рекомендации представляют собой комплекс рекомендаций и разъяснений, позволяющих студентам организовать практическую работу по освоению темы или отдельных вопросов темы учебной дисциплины «Английский язык для пользователей ПЭВМ».

 Основной целью практического курса обучения является формирование у студентов иноязычной коммуникативной компетенции и развитие личности будущего профессионала, способного и желающего овладеть иностранным языком как средством общения и обучения, а также совершенствоваться в области иностранного языка.

Настоящие методические рекомендации направлены на формирование следующих компетенций:

ОК 1. Понимать сущность и социальную значимость своей будущей профессии, проявлять к ней устойчивый интерес.

ОК 2. Организовывать собственную деятельность, исходя из цели и способов ее достижения, определенных руководителем.

 ОК 3. Анализировать рабочую ситуацию, осуществлять текущий и итоговый контроль, оценку и коррекцию собственной деятельности, нести ответственность за результаты своей работы.

ОК 4. Осуществлять поиск информации, необходимой для эффективного выполнения профессиональных задач.

ОК 5. Использовать информационно-коммуникационные технологии в профессиональной деятельности.

ОК 6. Работать в команде, эффективно общаться с коллегами, руководством, клиентами

Практическая работа направлена на:

- систематизацию и закрепление полученных теоретических знаний и практических умений студентов;

- углубление и расширение теоретических знаний;

- формирование умений использовать нормативную, правовую, справочную документацию и специальную литературу;

- развитие познавательных способностей и активности студентов;

- формирование самостоятельности мышления, способностей к саморазвитию, развитие исследовательских умений;

- формирование общих и профессиональных компетенций.

Методические рекомендации по выполнению практических работ содержат тему, цель, время выполнения, содержание работы, формат выполнения работы, критерии оценки, формы отчетности, рекомендуемую литературу. Тематика курса отражает определенные вопросы коммуникативной сферы, в которой будущие специалисты будут выполнять свои профессиональные задачи путем реализации навыков и умений, приобретенных в процессе обучения.

Наличие положительной оценки по всем практическим работам необходимо для получения зачета по дисциплине Английский язык для пользователей ПЭВМ и допуска к дифференцированному зачету.

Если в процессе практической работы у студента возникают вопросы, разрешить которые самостоятельно не удается, необходимо обратиться к преподавателю для получения у него разъяснений или указаний. В своих вопросах студент должен *четко выразить*, в чем он испытывает затруднения, характер этого затруднения.

# ПРАКТИЧЕСКИЕ РАБОТЫ ПО УЧЕБНОЙ ДИСЦИПЛИНЕ «АНГЛИЙСКИЙ ЯЗЫК ДЛЯ ПОЛЬЗОВАТЕЛЕЙ ПЭВМ»

#### Практическая работа к темам: «Лексика по теме» и «Текст «Появление первого компьютера»

Цель: совершенствование и развитие навыков устной и письменной речи, навыков чтения и перевода текста профессиональной направленности на английском языке.

#### Солержание работы

#### Изучите словарь по теме  $\mathbf{1}$ .

create  $[kri'ert]$  (v) творить, создавать tool  $[tu:1](n)$ инструмент; орудие труда set in motion ['mavfn] приводить в действие, приводить в движение breakthrough ['breik $\theta$ ru:] (adj) качественно новый breakthrough innovation - крупное научное/техническое новаторство; прорыв (в науке) originate  $\lceil \varphi \rceil$ ridzenert $\lceil \varphi \rceil$ 1) брать начало, происходить, возникать 2) давать начало, порождать; создавать to originate a new style in music - создать новый стиль в музыке conceive [kən'si: $v$ ] (v) задумывать a well conceived plan - хорошо задуманный план explore  $[ik'sp]$ :  $(v)$ исследовать: обследовать: изучать interaction [ $intar' \text{æk}(n)$ ] (n) взаимодействие proto type ['pravtav taip] (n) прототип, пилотная модель carve  $[ka:v](v)$ резать, вырезать (по дереву или кости) carved from horn - вырезанный из рога carved in ivory - вырезанный из слоновой кости carved in stone - высеченный из камня button ['bʌtn] (n) кнопка to press the *button* - нажать кнопку  $design [dr'zann] (n)$ проект; конструкция; устройство multiple ['mʌltɪpl] (adj) многократный; многочисленный single ['sɪnql] (adj) один; единственный follow ['fplay]  $(v)$ следовать, идти за wheel  $[\text{wi:}]$  (n) колесо; колёсико cursor  $[$ k3:sə $]$  $(n)$ курсор purpose  $[$ 'p $3:$ p $\alpha$ s $]$  $(n)$ намерение, цель, назначение on *purpose* - нарочно; on *purpose* to... - с целью...; to answer (или to serve) the *purpose* - годиться, отвечать цели facilitate  $[f\phi's$ ilateit $](v)$ облегчать; способствовать; продвигать patent ['peɪtnt] (adj) патентованный patent ['peɪtnt], также ['pætnt] (n) - патент; запатентованный предмет, изобретение patent office - бюро патентов patent ['peɪtnt], также ['pætnt] (v) - патентовать; брать патент (на что-л.) collaboration [ $k$ əlæbə're $[\text{fn}]$  (n) сотрудничество; совместная работа to work in *collaboration* with... - сотрудничать с... collaborate [kə'læbəreɪt] (v) - сотрудничать graduate student [' $q$ ræd $\gamma$ vətstju:dnt] (n) аспирант cathode-ray tube [ $kæθ$  and 'reit ju:b] (n) электронно-лучевая трубка extension [ $ik'$ sten $[n]$  (n) расширение, развитие capability [kerpə'biləti] (n) 1) способность 2) pl (потенциальные) возможности augmentation [ $\beta$ : qmen'ter  $\lceil n \rceil$  (n) увеличение, прирост, приращение stage [sterd $\overline{3}$ ] (v) организовывать, осуществлять

to *stage* a demonstration - устроить демонстрацию fall [fɔ:l] (n) (*амер*.) осень debut ['derbju:] (n) дебют to make one's *debut* - дебютировать edit ['edit] (v) редактировать contribution [kpntri<sup>b</sup>ju:fn] (n) вклад (денежный, научный и т. п.) lasting contribution – прочный вклад enhance [In'hɑ:ns] (v) увеличивать, усиливать, повышать *enhance* competitiveness – повышать конкурентоспособность

#### **2. Прочитайте, переведите текст и ответьте на вопросы:**

- 1. What is SRI International?
- 2. When did Doug Engelbart conceive of the computer mouse?
- 3. Who built the first proto type of the computer mouse?
- 4. What was the first computer mouse based on?
- 5. What is the patentl name of a computer mouse?
	- **3.Что означают эти даты:** early 1960s, 1964, 1968, 2000

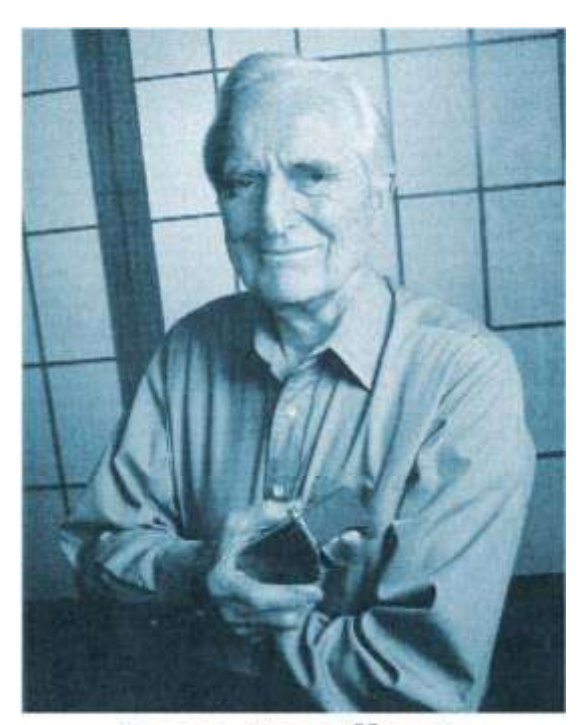

**Doug Engelbart** developed the mouse in the early 1960s.

Courtesy of SRI International, Menlo Park, CA

#### **The First Mouse**

Dr. Douglas C. Engelbart and his team at SRI (Stanford Research Institute) International created many of the concepts and tools that set the global computer revolution in motion. The first computer mouse was one of many breakthrough innovations originating at SRI.

Doug Engelbart conceived of the mouse in the early 1960s while **exploring** the interactions between humans and computers. Bill English, then the chief engineer at SRI, built the first proto type in 1964. The first computer mouse was based on a carved block of wood with a single red button. Designs with multiple buttons followed soon. A single wheel or a pair of wheels was used to translate the motion of the mouse into cursor movement on the screen. Doug Engelbart was the inventor on the basic patent for what was then called the "X-Y Position Indicator for a Display System." For Doug, the mouse was one part of a much larger technological system whose purpose was to facilitate organizational **learning** and global online collaboration.

When Doug Engelbart was a graduate student in electrical engineering, he began to imagine ways in which all sorts of information could be displayed on the screens of cathode ray tubes, and he dreamed of "flying" through a variety of information spaces.

At the heart of his vision was the computer as an extension of human communication capabilities and a resource for the augmentation of human intellect. In 1968 Doug Engelbart with the group of young computer scientists and electrical engineers staged

a 90- minute public multimedia demonstration at the Fall Joint Computer Conference in San Francisco.

It was the world debut of personal **computing** when a computer mouse controlled a **networked** computer system to demonstrate hypertext **linking**, real-time text **editing**, multiple windows with flexible view control, cathode display tubes, and shared-screen **teleconferencing**. Video clips of the demonstration are available at [http://sloan.stanford.edu/MouseSite/1968Demo.html.](http://sloan.stanford.edu/MouseSite/1968Demo.html)

In 2000, Doug Engelbart was awarded the National Medal of Technology -- the United State's highest technology honor -- **recognizing** innovators who have made **lasting** contributions to **enhancing** America's competitiveness and standard of **living** and whose solid science has resulted in commercially successful products and services.

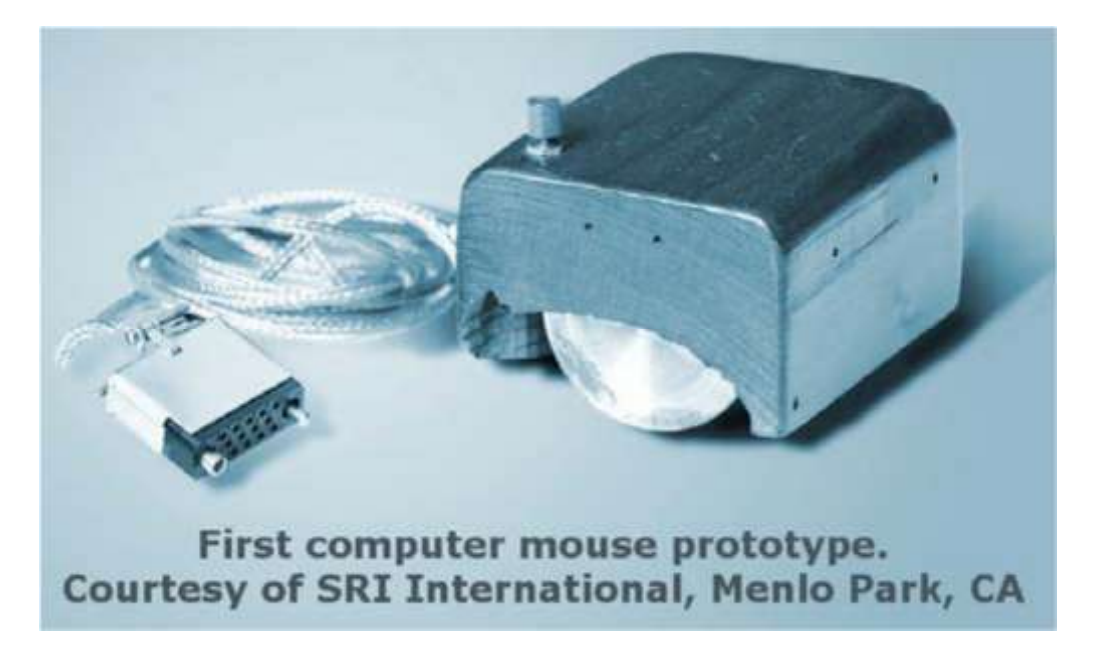

(Courtesy of SRI International, Menlo Park, CA) http://www.tryengineering.org)

#### 4. Сделайте пересказ текста

Doug Engelbart always dreamed of the computer as an <u>original</u> of human communication capabilities and a \_\_\_\_\_\_\_\_ for the growth of human intellect. When he was a graduate student, he began to imagine ways to \_\_\_\_\_\_\_ all sorts of information on the screens of cathode ray tubes. In the early 1960s Doug Engelbart explored the between humans and computers. It was the time when he same of the computer mouse. The first computer mouse \_\_\_\_\_ was built by Bill English the chief engineer at SRI in 1964. It was based on a carved block of wood with a red button. A single wheel was used to the

motion of the mouse into cursor movement on the screen. The world of a computer mouse took place in San Francisco in 1968.

In 2000, Doug Engelbart got the National Medal of Technology -- the United State's technology award.

Критерии самооценки выполненной работы Very well  $\alpha$ A little Содержание текста Организация текста Лексика Грамматика Орфография и пунктуация Устная речь

#### Список рекомендуемой литературы:

1. Агабекян И.П. Английский язык для средних профессиональных заведений. Ростов-на-Дону: Феникс,  $2009. - 319$  c.

2. Безкоровайная Г.Т., Соколова Н.И., Койранская Е.А. и др. Planet of English: Учебник английского языка для учреждений НПО и СПО: (+CD): Рекомендовано ФГАУ «Фиро», 2008. - 256

3. Голубев А.П., Балюк Н.В., Смирнова И.Б. Английский язык: Учебник: Рекомендовано ФГАУ «Фиро». М.: Издательский центр «Академия», 2008. - 336 с

4. Ломаев Б.Ф., Томских Г.П., Михина А.Э. English: Your way. Практический курс английского языка. Чита, 2011. - 300с.

5. Интернет – ресурсы.

#### Практическая работа к темам: «Обстоятельственные предложения» и «Грамматический тест»

Цель: совершенствование и развитие произносительных навыков, а также же навыков чтения, письменной и устной речи на английском языке.

### Содержание работы

#### Изучите словарь по теме 1.

**Vocabulary** 

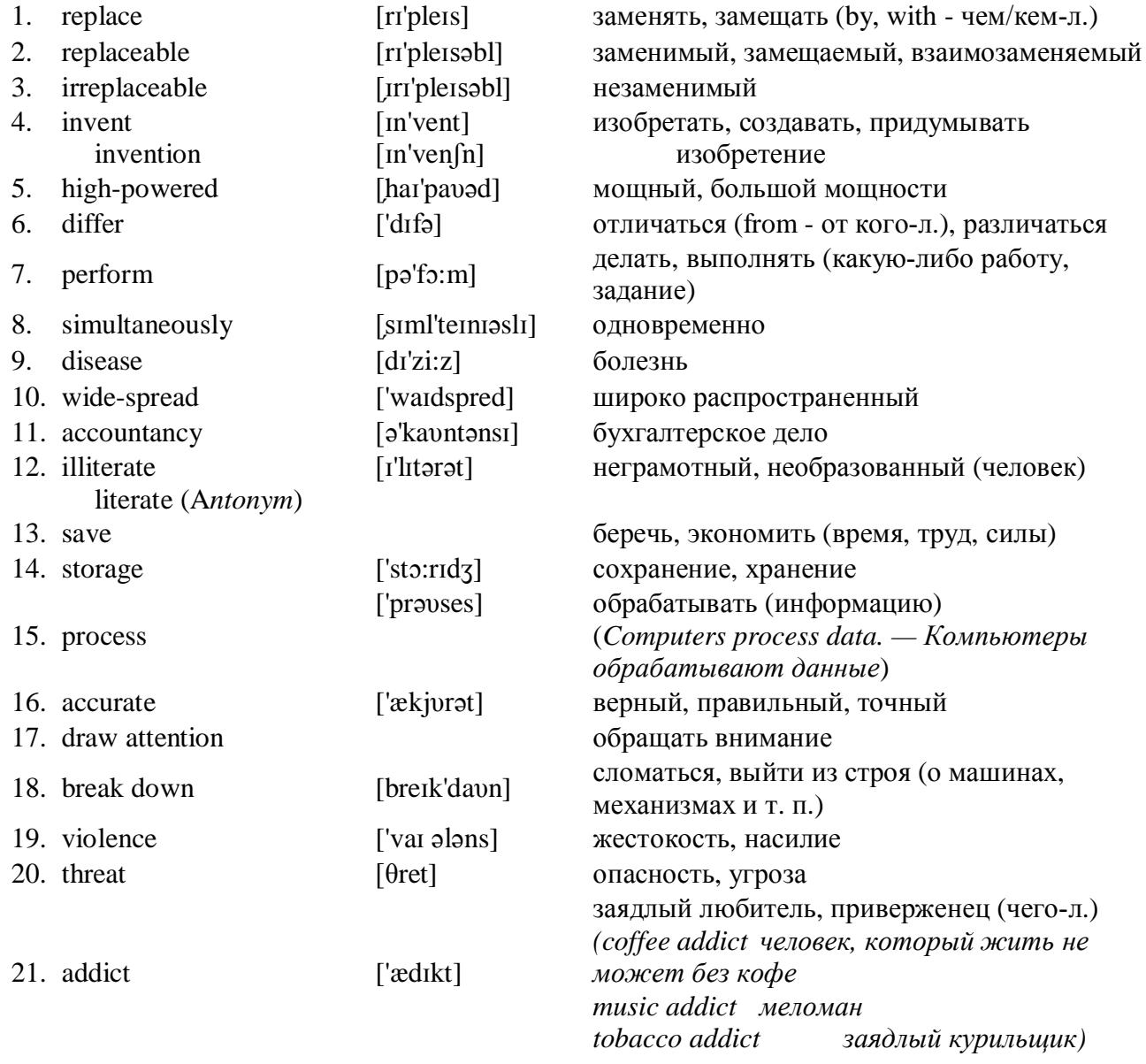

#### $2.$ Ответьте письменно на вопросы:

- 1. Do you often use a computer at home or at the university?
- 2. What do you use it for?
- 3. Would you say you are computer-literate (to know how to use it)?
- 4. Do you find most computers user-friendly (easy to use)?
- 5. What software programs are you familiar with?
- 6. Do you use e-mail? Do you think it is better than the ordinary mail? Why?
- 7. Do you think the Internet has an important influence on our daily lives? In what ways?
- 8. How would you describe what a computer is to someone who
- knows nothing about computers?
- knows quite enough about computers?
- 9. What roles of computers in our daily life are.

### **3. Переведите текст и объясните выделенные слова**

**Technically,** a computer **is** a programmable machine**. Today, however, the term is most often used to refer to the** desktop **and** laptop **computers that most people use. When referring to a desktop model, the term "computer" technically only refers to the computer itself -- not the** monitor**,** keyboard**, and** mouse**. Still, it is acceptable to refer to everything together as the computer. If you want to be really technical, the box that holds the computer is called the "**system unit**."**

**Some of the major parts of a** personal computer (or PC**) include the motherboard,** CPU**,** memory (or RAM), hard drive, and video card**. While personal computers are by far the most common type of computers today, there are several other types of computers. For example, a "**minicomputer**" is a powerful computer that can support many** users **at once. A "**mainframe**"(1) is a large,** high-powered computer **that can** perform billions of calculations **from multiple sources at one time. Finally, a "**supercomputer**"(2) is a machine that can** process **billions of instructions a second and is used to** calculate **extremely complex calculations.**

- **(1)** mainframe **базовое вычислительное устройство; большой компьютер; мэйнфрейм**
- **(2)** supercomputer **суперкомпьютер; сверхбыстродействующая ЭВМ; сверхбольшая ЭВМ**

*([http://www.sharpened.net](http://www.sharpened.net/))*

### **Критерии самооценки выполненной работы Very well OK A little** Содержание текста Организация текста Лексика Грамматика Орфография и пунктуация Устная речь

#### **Список рекомендуемой литературы:**

1. Агабекян И.П. Английский язык для средних профессиональных заведений. Ростов-на-Дону: Феникс,  $2009. - 319$  c.

2. Безкоровайная Г.Т., Соколова Н.И., Койранская Е.А. и др. Planet of English: Учебник английского языка для учреждений НПО и СПО: (+CD): Рекомендовано ФГАУ «Фиро», 2008. - 256

3. Голубев А.П., Балюк Н.В., Смирнова И.Б. Английский язык: Учебник: Рекомендовано ФГАУ «Фиро». М.: Издательский центр «Академия», 2008. – 336 с

4. Ломаев Б.Ф., Томских Г.П., Михина А.Э. English: Your way. Практический курс английского языка. Чита, 2011. – 300с.

5. Интернет – ресурсы.

#### **Практическая работа к темам: «Новая лексика, чтение текстов» и «Составление сообщений по теме»**

**Цель**: совершенствование и развитие произносительных навыков, а также же навыков чтения, письменной и устной речи на английском языке.

#### **Содержание работы**

#### **1. Составьте сообщение по любой из тем**

Сообщение - более изменчивый жанр документов, которые, не утрачивая связи с основной темой программы, всегда адресованы конкретным группам общественности. Всякий раз, составляя сообщение, следует соблюдать определенные принципы.

Среди них можно назвать следующие:

\* прежде чем приступать к составлению сообщения, нужно досконально изучить суть проблемной ситуации и позицию руководства организации по отношению к ней;

\* необходимо знать потребности, интересы и заботы групп целевой общественности.

Иначе говоря, чтобы правильно составить сообщение, нужно поставить себя на место тех, кому вы его адресуете.

Существуют испытанные временем приемы, позволяющие преодолевать расхождения в позициях коммуникатора (организации) и установках целевой аудитории или общественности. Приведем некоторые из них:

\* используйте средства информации, наиболее приближенные к позиции аудитории;

\* используйте источник коммуникации, пользующийся наибольшим доверием аудитории по конкретному вопросу;

\* сводите к минимуму расхождения в позициях коммуникатора и аудитории;

\* ищите отождествления себя с аудиторией с помощью лексики, юмора и пр., то есть за пределами проблемы, разъединяющей вас;

\* доказывайте, что позиция коммуникатора совпадает с мнением большинства, показывая при этом, что это большинство нахолится в самой аудитории:

\* показывайте расхождения между группами аудитории, если это поможет добиться положительной реакции. Можно поступать и наоборот;

\* модифицируйте сообщения в интересах организации.

#### Темы сообшений:

1. Интернациональные слова в английском языке

- 2. Появление первого компьютера
- 3. Работа поисковых систем
- 4. Изобретение радио
- 5. Интернет игры
- 6. Аббревиация, словообразование
- 7. Возвратно-усилительные местоимения
- 8. Станок мера человеческого прогресса

9. Новая технологическая выставка

#### Критерии самооценки выполненной работы

#### Very well  $\overline{\text{OK}}$ **A** little

Содержание текста

Организация текста

Лексика

Грамматика

Орфография и пунктуация

Устная речь

#### Список рекомендуемой литературы:

1. Агабекян И.П. Английский язык для средних профессиональных заведений. Ростов-на-Лону: Феникс.  $2009. - 319$  c.

2. Безкоровайная Г.Т., Соколова Н.И., Койранская Е.А. и др. Planet of English: Учебник английского языка для учреждений НПО и СПО: (+CD): Рекомендовано ФГАУ «Фиро», 2008. - 256

3. Голубев А.П., Балюк Н.В., Смирнова И.Б. Английский язык: Учебник: Рекомендовано ФГАУ «Фиро». М.: Издательский центр «Академия», 2008. – 336 с

4. Ломаев Б.Ф., Томских Г.П., Михина А.Э. English: Your way. Практический курс английского языка.  $4\mu$ <sub>Ta</sub> 2011 – 300c

5. Интернет – ресурсы.

#### Практическая работа к темам: «Обсуждение текста по вопросам», «Работа с мануалами» и «Работа с «Руководством по эксплуатации оборудования»

Цель: совершенствование и развитие произносительных навыков, а также же навыков чтения, письменной и устной речи на английском языке.

#### Содержание работы

#### 1. Соотнесите слова к их описанию

a) Internet

b) World Wide Web

c) e-mail

1. A global network connecting millions of computers.

2. The transmission of messages over communications networks.

#### 3. A system of Internet servers that support specially formatted documents.

#### **2. Переведите текст, обращая внимание на выделенные слова**

Believe it or not, **the Internet** was **created** way back in 1969, during the Cold War, by the United States **military**. It was meant to be a **"nuke-proof"(1) communications network**. Today, the Internet **spreads across** the globe and consists of countless networks and computers, allowing millions of people to **share information**. **Data** that travels long distances on the Internet is **transferred** on huge lines known collectively as the **Internet backbone**. The Internet is now **maintained** by the Internet **service providers.**

Many people think the Internet and **the World Wide Web** are the same thing. They're not! The World Wide Web is what you are **browse**. It is one of the many **features** of the Internet. **E-mail, FTP(2)**, and **Instant Messaging (3)** are also features of the Internet.

*(http://www.sharpened.net)*

**(1) "nuke-proof"** устойчивый к воздействию ядерного оружия

**(2) FTP** File Transfer Protocol протокол передачи файлов (используемый в Internet протокол передачи файлов между хост-компьютерами)

**(3) Instant Messaging** система мгновенной передачи текстовых сообщений

#### **3. Ответьте на вопросы**

- 1. Do you often surf the Internet? Which websites do you usually visit?
- 2. Do you download any programs from the Internet? If so, what are they?
- 3. Do you belong to any chat forum? Why? / Why not?
- 4. What feature of the Internet do you consider the most attractive? Why?
- 5. What is netiquette?

#### **4.Сделайте пересказ**

Netiquette, or net etiquette, refers to etiquette on the Internet. Good netiquette involves respecting others' privacy and not doing anything online that will annoy or frustrate other people. Three areas where good netiquette is highly stressed are e-mail, online chat, and newsgroups. For example, people that spam other users with unwanted e-mails or flood them with messages have very bad netiquette. You don't want to be one of those people. If you're new to a newsgroup or online chat room, it may help to observe how people communicate with each other before jumping in.

#### **5. Заполните таблицу**

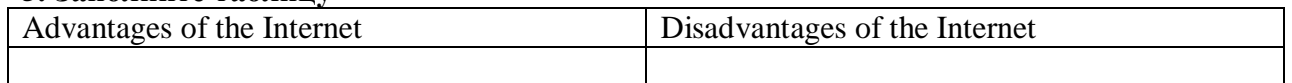

#### **6. Переведите текст на английский язык**

Все большее количество студентов используют Интернет как источник информации для своих исследований. Сегодня в Интернете можно найти доказательства любых идей, которые могут прийти вам в голову. А ведь многие считают ту информацию, которая представлена в Интернете вполне достоверной. Но это не так. Поэтому очень важно научиться оценивать достоверность такой информации. Для того чтобы определить является ли сайт надежным источником информации, можно использовать несколько методов:

**Критерии самооценки выполненной работы Very well OK A little** Содержание текста Организация текста Лексика Грамматика Орфография и пунктуация Устная речь **Список рекомендуемой литературы:**

1. Агабекян И.П. Английский язык для средних профессиональных заведений. Ростов-на-Дону: Феникс,  $2009. - 319$  c.

2. Безкоровайная Г.Т., Соколова Н.И., Койранская Е.А. и др. Planet of English: Учебник английского языка для учреждений НПО и СПО: (+CD): Рекомендовано ФГАУ «Фиро», 2008. - 256

3. Голубев А.П., Балюк Н.В., Смирнова И.Б. Английский язык: Учебник: Рекомендовано ФГАУ «Фиро». М.: Издательский центр «Академия», 2008. – 336 с

4. Ломаев Б.Ф., Томских Г.П., Михина А.Э. English: Your way. Практический курс английского языка. Чита, 2011. – 300с.

5. Интернет – ресурсы.

#### **Практическая работа к темам: «Станок – мера человеческого прогресса», «Обсуждение текста по вопросам» и «Выполнение упражнений на закрепление текста»**

**Цель**: совершенствование и развитие навыков устной и письменной речи, навыков чтения и перевода текста профессиональной направленности на английском языке.

## **Содержание работы**

## **1. Переведите текст**

#### **Machine tools – a measure of man's progress**

The variety and combinations of machine tools today are unlimited. Some of them are very small and can be mounted on a work – bench but others are so large that we have to construct special buildings to house them.

There are some basic operations at any workshop. They are turning, drilling, threading, etc. The main machine tool of such a workshop is the multipurpose lathe. What is a lathe? It is a power-driven machine with special tools which can cut or from metal parts. The metal that cuts another metal must be very hard and so tools should be made of very hard steel alloys. The tool itself is very small in comparison with the mechanism that is to direct it.

Technological progress improves accuracy of machine tools. Today's equipment can produce parts with very high accuracy. One can find a number of machine tools that can measure and inspect their production themselves – machine tools that are to handle the parts mechanically and automatically. Such machines can hold the parts which are to be measured and are able to indicate precise measurements themselves. A greatmany of such "clever" machines can be found today in our industry.

Since machine tools become faster and more complex, automatic measurements and inspection ought to be of greater importance. Automation is one of the main factors of engineering progress. Flexible production lines form the basis for automated workshops.

The main principle of such a flexible line is the fact that it can be switched over from one product to another, which has a similar structure but a different outline, almost instantaneously. It is equally efficient in conditions of both mass and small -batch productions and will serve to increase the productivity.

### **2. Составьте десять вопросов к данному тексту**

#### **1. Измените предложения по модели**

**Model:** I came home early and was able to finish my report on time. If \_\_\_\_\_\_

 *If I hadn't come home early, I wouldn't have been able to finish my report on time.*

1. You know the material well enough, but you are very absent-minded, and that's why you always make many mistakes. If \_\_\_\_\_

- 2. He always gets top marks in mathematics because it is his favourite subject and he works a lot at it. If \_\_\_\_\_
- 3. I did not translate the article yesterday because I had no dictionary. If \_\_\_\_\_
- 4. The girl did not study well last year and received bad marks. If \_\_\_\_\_
- 5. He speaks English badly: he has no practice. If
- 6. The students worked hard and did well in their examinations. If \_\_\_\_\_

#### **2. Заполните пропуски**

- 1. I work on \_\_\_\_\_\_\_ connected to a computer.
- 2. The computer \_\_\_\_\_ the sounds.
- 3. The thing which I find really is electronic mail.
- 4. With e-mail I can \_\_\_\_\_ with the offices around the world.
- 5. I also use the computer <u>drawings and records</u>.
- 6. We have to test our installations \_\_\_\_.

7. I use either our \_\_\_\_ or \_\_\_\_\_ that we're connected to.

8. And we use computers the books in the library.

**Критерии самооценки выполненной работы**

**Very well OK A little**

Содержание текста Организация текста Лексика Грамматика Орфография и пунктуация Устная речь

#### **Список рекомендуемой литературы:**

1. Агабекян И.П. Английский язык для средних профессиональных заведений. Ростов-на-Дону: Феникс,  $2009. - 319$  c.

2. Безкоровайная Г.Т., Соколова Н.И., Койранская Е.А. и др. Planet of English: Учебник английского языка для учреждений НПО и СПО: (+CD): Рекомендовано ФГАУ «Фиро», 2008. - 256

3. Голубев А.П., Балюк Н.В., Смирнова И.Б. Английский язык: Учебник: Рекомендовано ФГАУ «Фиро». М.: Издательский центр «Академия», 2008. – 336 с

4. Ломаев Б.Ф., Томских Г.П., Михина А.Э. English: Your way. Практический курс английского языка. Чита, 2011. – 300с.

5. Интернет – ресурсы.

#### **Практическая работа к теме: «Повторение»**

**Цель**: совершенствование и развитие навыков устной и письменной речи, навыков чтения и перевода текста профессиональной направленности на английском языке.

#### **Содержание работы**

#### **1. Прочитайте и переведите текст**

#### **The Main Pieces of Hardware**

Hardware refers to objects that you can actually touch, like disks, disk drives, display screens, keyboards, printers, boards, and chips. In contrast, software is untouchable. Software exists as ideas, concepts, and symbols, but it has no substance.

Books provide a useful analogy. The pages and the ink are the hardware, while the words, sentences, paragraphs, and the overall meaning are the software. A computer without software is like a book full of blank pages -- you need software to make the computer useful just as you need words to make a book meaningful.

The most important item of hardware is the CPU (Central Processing Unit). This is the electronic unit at the center of the computer system. It contains the processor and the main memory.

The processor is the brain of the computer. It does all the processing and controls all the other devices in the computer system.

The main memory is the part of the computer where programs and data being used by the processor can be stored. It refers to physical memory that is internal to the computer. The word *main* is used to distinguish it from external mass storage devices such as disk drives. Another term for main memory is RAM.

RAM (pronounced *ramm*, acronym for random access memory) is a type of computer memory that can be accessed randomly; that is, any byte of memory can be accessed without touching the preceding bytes. RAM is the most common type of memory found in computers and other devices, such as printers.

All the other devices in the computer system, which can be connected to the CPU, are known as peripherals. These include input devices, output devices and storage devices.

An output device is a peripheral, which enables information to be fed into the computer. The most commonly used input device is a keyboard, similar to a typewriter keyboard.

An output device is a peripheral, which enables information to be brought out of the computer, usually to display the processed data. The most commonly used output device is a monitor or VDU (Visual Display Unit). Another common output device is a printer. This prints the output of the CPU onto paper.

A mass storage device is a peripheral used for the permanent storage of information. It has a much greater capacity than the main memory. Mass storage is distinct from memory, which refers to temporary

storage areas within the computer. Unlike main memory, mass storage devices retain data even when the computer is turned off. The main types of mass storage are various disks.

These are the main pieces of hardware of any computer system whether a small "micro" or a large mainframe system.

#### 2. **Сопоставьте**

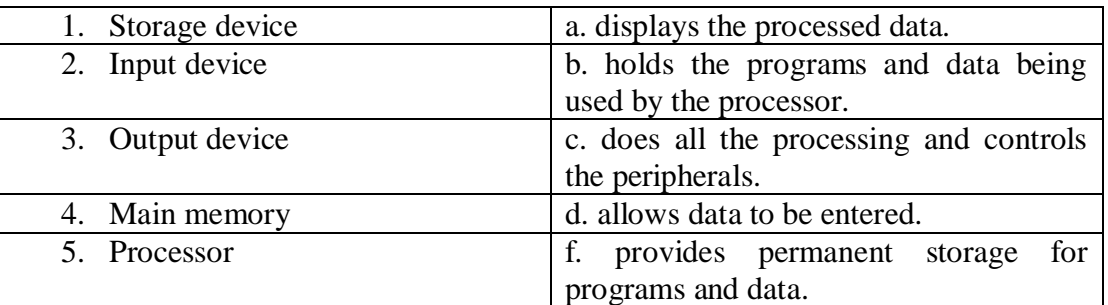

#### **3. Заполните пропуски следующими словами**

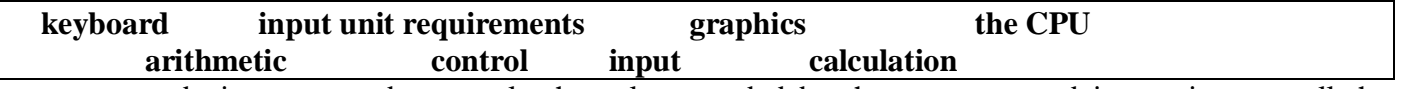

\_\_\_\_\_\_\_ devices are used to supply the values needed by the computer and instructions to tell the computer how to operate on the value. vary greatly from machine to machine.

Information is usually entered into a computer via a \_\_\_\_\_\_, with the characters typed on the screen. In English speaking countries the keyboard would have the QWERTY(1) layout. Many computers provide graphics commands which can be used to build up pictures. \_\_\_\_\_\_\_ are very important for the interface between the human user and the computer.

The arithmetic unit of a digital computer performs the actual work of computation and calculation. It carries out its job by the use of logic circuits. Modern computers use components called integrated circuits.

The control unit of a digital computer is an administrative or switching section. It receives information entering the machine and decides how and when to perform operations. It tells the arithmetic unit what to do where to get the necessary information. It knows when the arithmetic unit has completed a \_\_\_\_\_, and it tells the arithmetic unit what to do with the results and what to do next.

The \_\_\_\_\_\_\_\_ unit and the \_\_\_\_\_\_\_ unit are usually grouped together in a computer and are the central processing unit or CPU. The subsetsed instructions from the memory and carries out the operations required. On microcomputers this is done by a single silicon chip called a microprocessor.

(1) **QWERTY** стандартная для англоязычных стран клавиатура (первый ряд букв на которой начинается последовательностью QWERTY)

#### **4. Замените слова в скобках английскими эквивалентами**

1. (Требования к вводу) vary greatly from machine to machine.

2. Graphics are very important (для взаимодействия) between the human user and the computer.

3. The arithmetic unit of (цифрового компьютера) performs the actual work of computation and (вычислений).

4. It (выполняет) its work by the use of (логических цепей).

5. It receives information (вводимую в компьютер) and decides how and when to perform operations.

6. (Блок управления) is an administrative or switching section.

7. On microcomputers this is done by (кремниевая микросхема).

### **5. Переведите на английский язык**

Почти во всех компьютерах, как в «обыкновенных» (ordinary), так и супер, реализована (is realized \performed) та же самая конструктивная идея (design). Она состоит в том, что вся входящая и перерабатываемая информация (input and processed) хранится (is stored) в компьютере в форме некоторого множества двоичных разрядов (set of binary digits) или битов.

#### **6. Поставьте слова в правильном порядке**

- 1. Graphics, for, the interface, between, are, the human user, very important, the computer.
- 2. Computer, entered, is, usually, information, into, a keyboard, via.
- 3. From machine to machine, vary, input unit, greatly, requirements.
- 4. The memory, from, the Central processor, does, instructions, get.
- 5. The actual work, the arithmetic unit, of computation, of a digital computer, performs, of the text.

## **7. Переведите на русский язык**

A Verb + "*-ing"* that functions like a noun is a **gerund.**

Some verbs that can be followed by a gerund:

*Admit avoid consider deny enjoy finish start continue miss practice suggest (dis)like keep mind miss practice recommend resist understand* Gerund is also follows **after prepositions** (like a noun). (e.g. He's interested *in working* with students.)

A gerund can be the **subject** of a sentence. (e.g. *Working* too long on a computer is bad for your eyes.)

A **gerund** can also be the **object** of certain verbs. (e.g. I enjoy *surfing* the Web).

It is possible to turn a verb (phrase) into the object of certain other verbs by putting it into the – *ing* form words (e.g. instead of 'Sarah reads a lot; she likes it' we can say 'Sarah likes *reading*' and instead of 'Jack plays a lot of computer games; he enjoys it' we can say 'Jack enjoys *playing* computer games').

### **8. Измените предложения, заменяя** *it* **на** *–ing***.**

- 1) Most children watch television a lot. They begin *it* when they are very young, and continue *it* all their lives. (Most children begin…)
- 2) My friend works on his notebook during the classes at University. He likes *it*. (My friend likes…)
- 3) Most computer manufacturers don't use the term "laptop" anymore. They stopped *it* completely. (Most computer manufacturers stopped …)
- 4) More and more people buy a mobile computer today. They prefer *it* to a desktop computer. (More and more people prefer …)
- 5) First computer occupied whole rooms or buildings. *It* was very big. (First computer was very big…)
- 6) A lot of people search the Internet. They look for necessary information in *it*. (A lot of people look for necessary information…)
- 7) WiFi has become more wide-spread. *It* is popular among young people. (WiFi is popular among young people…)
- 8) A netbook acquires more advanced features. *It* gains its popularity nowadays. (A netbook gains its popularity nowadays…)

## **Критерии самооценки выполненной работы**

**Very well OK A little** Содержание текста Организация текста Лексика Грамматика Орфография и пунктуация Устная речь

### **Список рекомендуемой литературы:**

1. Агабекян И.П. Английский язык для средних профессиональных заведений. Ростов-на-Дону: Феникс,  $2009. - 319$  c.

2. Безкоровайная Г.Т., Соколова Н.И., Койранская Е.А. и др. Planet of English: Учебник английского языка для учреждений НПО и СПО: (+CD): Рекомендовано ФГАУ «Фиро», 2008. - 256

3. Голубев А.П., Балюк Н.В., Смирнова И.Б. Английский язык: Учебник: Рекомендовано ФГАУ «Фиро». М.: Издательский центр «Академия», 2008. – 336 с

4. Ломаев Б.Ф., Томских Г.П., Михина А.Э. English: Your way. Практический курс английского языка. Чита, 2011. – 300с.

5. Интернет – ресурсы.

#### СОСТАВЛЕНИЕ ДОКЛАДА

Довольно часто встречающейся формой творческой работы в учебных заведениях является доклад. Доклад - вид самостоятельной научно - исследовательской работы, где автор раскрывает суть исследуемой проблемы; приводит различные точки зрения, а также собственные взгляды на нее. Различают устный и письменный доклад (по содержанию близкий к реферату).

Можно выделить следующие этапы работы над докладом:

1. Подбор и изучение основных источников по теме (рекомендуется использовать не менее 8 - 10 источников).

2. Составление библиографии.

3. Обработка и систематизация материала. Подготовка выводов и обобщений.

4. Разработка плана локлала.

5. Написание.

6. Публичное выступление с результатами исследования.

В работе над докладом соединяются три качества исследователя:

умение провести исследование,

умение преподнести результаты слушателям,

умение квалифицированно ответить на вопросы.

Отличительной чертой доклада является научный, академический стиль, т.е. совершенно особый способ подачи текстового материала, наиболее подходящий для написания учебных и научных работ. Данный стиль определяет следующие нормы:

предложения могут быть длинными и сложными;

часто употребляются слова иностранного происхождения, различные термины;

употребляются вводные конструкции типа "по всей видимости", "на наш взгляд";

авторская позиция должна быть как можно менее выражена, то есть должны отсутствовать местоимения "я", "моя (точка зрения)".

Общая структура доклада может быть следующей:

Формулировка темы исследования должна быть не только актуальной, но и оригинальной, интересной по содержанию.

- Актуальность исследования (чем интересно направление исследований, в чем заключается его важность, какие ученые работали в этой области, каким вопросам в данной теме уделялось недостаточное внимание, почему учащимся выбрана именно эта тема).

- Цель работы (в общих чертах соответствует формулировке темы исследования и может уточнять ее).

- Задачи исследования (конкретизируют цель работы, "раскладывая" ее на составляющие).

- Гипотеза (научно обоснованное предположение о возможных результатах исследовательской работы, формулируется в том случае, если работа носит экспериментальный характер).

- Методика проведения исследования (подробное описание всех действий, связанных с получением результатов).

- Результаты исследования (краткое изложение новой информации, которую получил исследователь в процессе наблюдения или эксперимента, при изложении результатов желательно давать четкое и немногословное истолкование новым фактам, полезно привести основные количественные показатели и продемонстрировать их на используемых в процессе доклада графиках и диаграммах).

- Выводы исследования (умозаключения, сформулированные в обобщенной, конспективной форме, они кратко характеризуют основные полученные результаты и выявленные тенденции, выводы желательно пронумеровать: обычно их не более 4 или 5).

К оформлению доклада предъявляются следующие требования:

- Титульный лист

- Оглавление (в нем последовательно указываются названия пунктов доклада, указываются страницы,

с которых начинается каждый пункт).

- Введение (формулируется суть исследуемой проблемы, обосновывается выбор темы, определяются ее значимость и актуальность, указываются цель и задачи доклада, дается характеристика используемой литературы)

- Основная часть (каждый раздел ее доказательно раскрывает исследуемый вопрос)
- Заключение (подводятся итоги или делается обобщенный вывод по теме доклада)
- Список литературы.

#### *МЕТОДИЧЕСКИЕ РЕКОМЕНДАЦИИ К СОСТАВЛЕНИЮ ГЛОССАРИЯ*

Составление глоссария – вид самостоятельной работы студента, выражающейся в подборе и систематизации терминов, непонятных слов и выражений, встречающихся при изучении темы. Развивает у студентов способность выделять главные понятия темы и формулировать их. Оформляется письменно, включает название и значение терминов, слов и понятий в алфавитном порядке.

Затраты времени зависят от сложности материала по теме, индивидуальных особенностей студента и определяются преподавателем. Ориентировочное время на подготовку глоссария не менее чем из 20 слов – 1ч

#### *Критерии оценки:*

соответствие терминов теме, 2 балл; многоаспектность интерпретации терминов и конкретизация их трактовки в соответствии со спецификой изучения дисциплины, 5 баллов; соответствие оформления требованиям, 2 балла; работа сдана в срок, 1 балл.

Максимальное количество баллов: 10. 9-10 баллов соответствует оценке «5» 7-8 баллов – «4» 5-7 баллов – «3» менее 5 баллов  $-\ll2$ 

#### *МЕТОДИЧЕСКИЕ РЕКОМЕНДАЦИИ ПО СОЗДАНИЮ КОМПЬЮТЕРНЫХ ПРЕЗЕНТАЦИЙ*

Презентация (от английского слова - представление) – это набор цветных картинок-слайдов на определенную тему, который хранится в файле специального формата.

Многие дизайнеры утверждают, что законов и правил в дизайне нет. Есть советы, рекомендации, приемы. Дизайн, как всякий вид творчества, искусства, как всякий способ одних людей общаться с другими, как язык, как мысль — обойдет любые правила и законы. Однако, можно привести определенные рекомендации, которые следует соблюдать, во всяком случае, начинающим дизайнерам, до тех пор, пока они не почувствуют в себе силу и уверенность сочинять собственные правила и рекомендации.

На первом слайде обязательно представляется тема выступления. Следующие слайды можно подготовить, используя две различные стратегии их подготовки:

**1 стратегия:** на слайды выносится опорный конспект выступления и ключевые слова с тем, чтобы пользоваться ими как планом для выступления. В этом случае к слайдам предъявляются следующие требования:

- § объем текста на слайде не больше 7 строк;
- маркированный/нумерованный список содержит не более 7 элементов;
- § отсутствуют знаки пунктуации в конце строк в маркированных и нумерованных списках;
- § значимая информация выделяется с помощью цвета, кегля, эффектов анимации.

Особо внимательно необходимо проверить текст на отсутствие ошибок и опечаток. Основная ошибка при выборе данной стратегии состоит в том, что выступающие заменяют свою речь чтением текста со слайдов.

**2 стратегия:** на слайды помещается фактический материал (таблицы, графики, фотографии и пр.), который является уместным и достаточным средством наглядности, помогает в раскрытии стержневой идеи выступления. В этом случае к слайдам предъявляются следующие требования:

- § выбранные средства визуализации информации (таблицы, схемы, графики и т. д.) соответствуют содержанию;
- § использованы иллюстрации хорошего качества (высокого разрешения), с четким изображением (как правило, никто из присутствующих не заинтересован вчитываться в текст на ваших слайдах и всматриваться в мелкие иллюстрации);

Максимальное количество графической информации на одном слайде – 2 рисунка (фотографии, схемы и т.д.) с текстовыми комментариями (не более 2 строк к каждому). Наиболее важная информация должна располагаться в центре экрана.

Основная ошибка при выборе данной стратегии – «соревнование» со своим иллюстративным материалов (аудитории не предоставляется достаточно времени, чтобы воспринять материал на слайдах). Обычный слайд, без эффектов анимации должен демонстрироваться на экране не менее 10 - 15 секунд.

Особо тщательно необходимо отнестись к *оформлению презентации*. Для всех слайдов презентации по возможности необходимо использовать один и тот же шаблон оформления, кегль – для заголовков - не меньше 24 пунктов, для информации - для информации не менее 18. В презентациях не принято ставить переносы в словах. Все схемы и графики должны иметь названия, отражающие их содержание.

Лучше не смешивать разные типы шрифтов в одной презентации. Рекомендуется не злоупотреблять прописными буквами (они читаются хуже). Неконтрастные слайды будут смотреться тусклыми и невыразительными, особенно в светлых аудиториях. Желательно, чтобы на слайдах оставались поля, не менее 1 см с каждой стороны. Вспомогательная информация (управляющие кнопки) не должны преобладать над основной информацией (текстом, иллюстрациями).

*Анимационные эффекты* используются для привлечения внимания слушателей или для демонстрации динамики развития какого-либо процесса. В этих случаях использование анимации оправдано, но не стоит чрезмерно насыщать презентацию такими эффектами, иначе это вызовет негативную реакцию аудитории. Использовать встроенные эффекты анимации можно только, когда без этого не обойтись (например, последовательное появление элементов диаграммы).

*Табличная информация* вставляется в материалы как таблица текстового процессора MS Word или табличного процессора MS Excel. При вставке таблицы как объекта и пропорциональном изменении ее размера реальный отображаемый размер шрифта должен быть не менее 18пт. Таблицы и диаграммы размещаются на светлом или белом фоне.

*Звуковое сопровождение* должно отражать суть или подчеркивать особенность темы слайда, презентации; необходимо выбрать оптимальную громкость, чтобы звук был слышен всем слушателям, но не был оглушительным; если это фоновая музыка, то она должна не отвлекать внимание слушателей и не заглушать слова докладчика. Чтобы все материалы слайда воспринимались целостно, и не возникало диссонанса между отдельными его фрагментами, необходимо учитывать общие правила оформления презентации.

В конце презентации представляется список использованных источников, оформленный по правилам библиографического описания.

#### *Правила компьютерного набора текста при создании презентаций*

Точка в конце заголовка и подзаголовках, включенных отдельной строкой, не ставится. Если заголовок состоит из нескольких предложений, то точка не ставится после последнего из них. Порядковый номер всех видов заголовков, набираемый в одной строке с текстом, должен быть отделен пробелом независимо от того, есть ли после номера точка.

Точка не ставится в конце подрисуночной подписи, в заголовке таблицы и внутри нее. При отделении десятичных долей от целых чисел лучше ставить запятую (0,158), а не точку (0.158).

Перед знаком препинания пробел не ставится. После знака препинания пробел обязателен (если этот знак не стоит в конце абзаца). Тире выделяется пробелами с двух сторон. Дефис пробелами не выделяется.

Числительные порядковые и количественные выражаются в простом тексте словами (обычно, однозначные при наличии сокращенных наименований), цифрами (многозначные и при наличии сокращенных обозначений) и смешанным способом (после десятков тысяч часто применяются выражения типа 25 тыс.), числительные в косвенных падежах набирают с так называемыми наращениями (6-го). В наборе встречаются арабские и римские цифры.

Индексы и показатели между собой и от предшествующих и последующих элементов набора не должны быть разделены пробелом (Н2О, м3/с).

Нельзя набирать в разных строках фамилии и инициалы, к ним относящиеся, а также отделять один инициал от другого.

Не следует оставлять в конце строки предлоги и союзы (из одной-трех букв), начинающие предложение, а также однобуквенные союзы и предлоги в середине предложений.

Последняя строка в абзаце не должна быть слишком короткой. Надо стараться избегать оставления в строке или переноса двух букв. Текст концевой строки должен быть в 1,5-2 раза больше размера абзацного отступа, т.е. содержать не менее 5-7 букв. Если этого не получается, необходимо вогнать остаток текста в предыдущие строки или выгнать из них часть текста. Это правило не относится к концевым строкам в математических рассуждениях, когда текст может быть совсем коротким, например "и", "или" и т.п.

Знаки процента (%) применяют только с относящимися к ним числами, от которых они не отделяются. Знаки градуса (°), минуты ('), секунды ('') от предыдущих чисел не должны быть отделены пробелом, а от последующих чисел должны быть отделены пробелом (10° 15').

Формулы в текстовых строках набора научно-технических текстов должны быть отделены от текста на пробел или на двойной пробел. Формулы, следующие в текстовой строке одна за другой, должны быть отделены друг от друга удвоенными пробелами.

Знаки номера (№) и параграфа (§) применяют только с относящимися к ним числами и отделяются пробелом от них и от остального текста с двух сторон. Сдвоенные знаки набираются вплотную друг к другу. Если к знаку относится несколько чисел, то между собой они отделяются пробелами. Нельзя в разных строках набирать знаки и относящиеся к ним цифры.

В русском языке различают следующие виды сокращений: буквенная аббревиатура сокращенное слово, составленное из первых букв слов, входящих в полное название (НДР, РФ, ВУЗ, ССУЗ, ГОСТ); сложносокращенные слова, составленные из частей сокращенных слов (колхоз) или усеченных и полных слов (Моссовет), и графические сокращения по начальным буквам (г. — год), по частям слов (см. — смотри), по характерным буквам (млрд — миллиард), а также по начальным и

конечным буквам (ф-ка — фабрика). Кроме того, в текстах применяют буквенные обозначения единиц физических величин. Все буквенные аббревиатуры набирают прямым шрифтом без точек и без разбивки между буквами, сложносокращенные слова и графические сокращения набирают как обычный текст. В выделенных шрифтами текстах все эти сокращения набирают тем же, выделительным шрифтом.

#### *Специфические требования при компьютерном наборе текста*

При наборе текста одного абзаца клавиша «Перевод строки» («Enter») нажимается только в конце этого абзаца.

Между словами нужно ставить ровно один пробел. Равномерное распределение слов в строке текстовым процессором выполняется автоматически. Абзацный отступ (красную строку) устанавливать с помощью пробелов запрещено; для этого используются возможности текстового процессора.

Знак неразрывный пробел (Вставка  $\rightarrow$  Символ, вкладка Специальные знаки или комбинация клавиш CTRL+SHIFT+пробел) препятствует символам, между которыми он поставлен, располагаться на разных строчках, и сохраняется фиксированным при любом выравнивании абзаца (не может увеличиваться, в отличие от обычного пробела).

Выделением называют особое оформление отдельных слов или частей текста, которое подчеркивает их значение. Все виды выделений делят на три группы:

§ *шрифтовые выделения,* выполняемые путем замены начертания шрифта, — набор курсивом, полужирным, жирным, полужирным курсивом, прописными или капительными буквами, шрифтами другого кегля или даже другой гарнитуры;

§ *нешрифтовые выделения,* выполняемые путем изменения расстояний между буквами (набор вразрядку) или между строками набора (дополнительные отбивки отдельных строк), изменения формата набора (набор «в красную строку», набор с одно- или двусторонними втяжками), подчеркивания текста тонкими или полужирными линейками или заключения отдельных частей текста в рамки и т. п.;

§ *комбинированные выделения,* выполняемые одновременно двумя способами, например, набор полужирным вразрядку, набор полужирным шрифтом увеличенного кегля с выключкой в «красную строку» и дополнительными отбивками, набор курсивом с заключением текста в рамку и т. п.

Шрифтовые выделения (курсивом, полужирным, жирным) должны быть выполнены шрифтами той же гарнитуры и кегля, что и основной текст. Знаки препинания, следующие за выделенной частью текста, должны быть набраны шрифтом основного текста.

В текстовом наборе абзацные отступы должны быть строго одинаковыми во всем документе, независимо от кегля набора отдельных частей текста. Знак тире, или длинное тире, может быть набрано с помощью одновременного нажатия комбинации клавиш CTRL+SHIFT+серый минус (серый минус располагается на цифровой клавиатуре, справа) или Вставка → Символ, вкладка Специальные знаки.

На последнем слайде указывается информация об авторе и дата создания.

Затраты времени на создание презентаций зависят от степени трудности материала по теме, его объема, уровня сложности создания презентации, индивидуальных особенностей студента и определяются преподавателем.

| Оценка     |                  |                  |            |                |
|------------|------------------|------------------|------------|----------------|
| Содержание | Работа полностью | Почти полностью  | He все     | Работа сделана |
|            | завершена        | сделаны наиболее | важнейшие  | фрагментарно и |
|            |                  | важные           | компоненты | с помощью      |
|            |                  | компоненты       | работы     | преподавателя  |
|            |                  | работы           | выполнены  |                |

*Критерии оценки презентации*

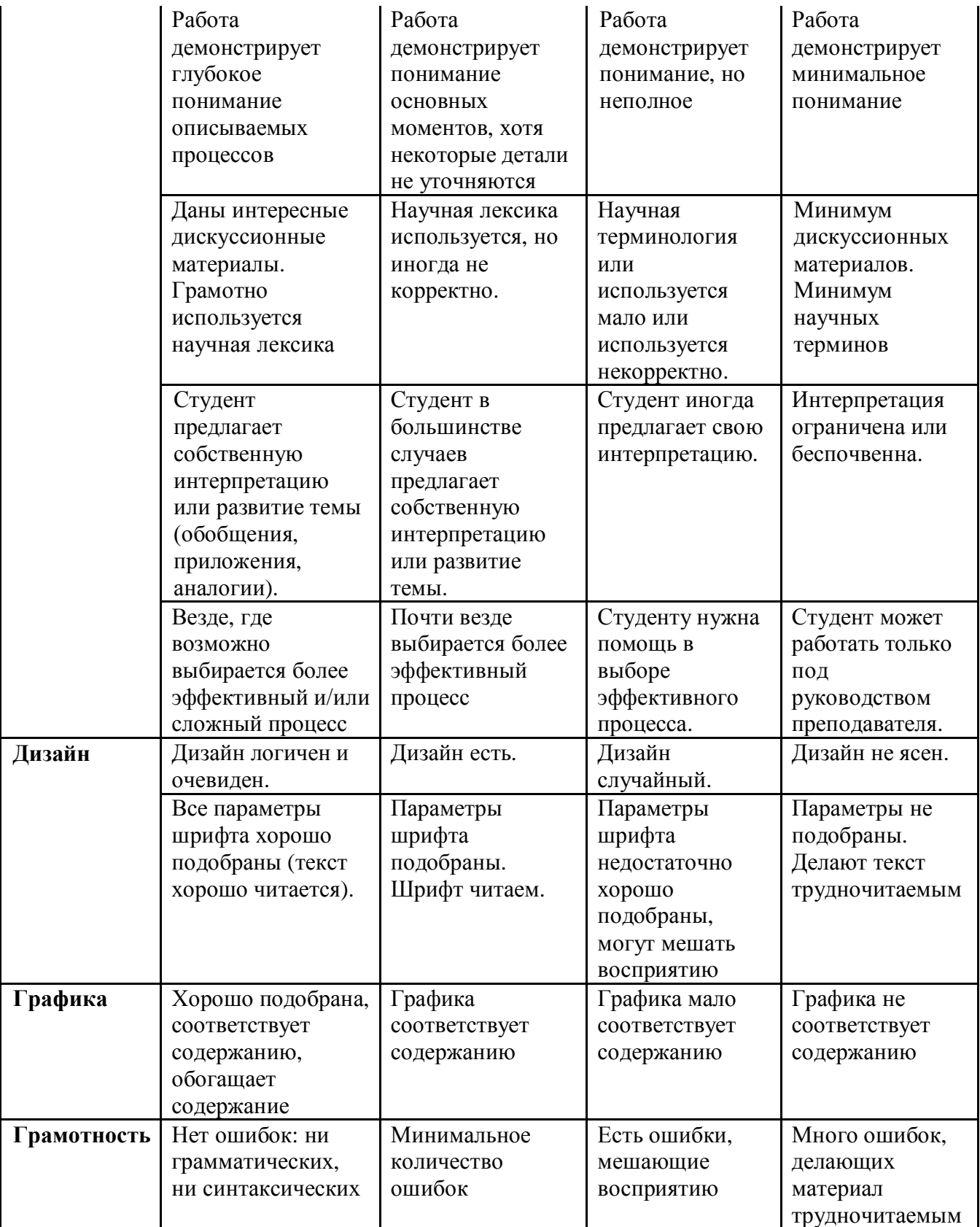

Ориентировочное время на подготовку – 1,5-2 часа.

### *Критерии оценки*

- соответствие содержания теме, 1 балл;
- правильная структурированность информации, 5 баллов;
- наличие логической связи изложенной информации, 5 балл;
- эстетичность оформления, его соответствие требованиям, 3 балла;
- работа представлена в срок, 1 балл.

Максимальное количество баллов: 15.

14-15 баллов – оценка «5», 11-13 баллов – оценка «4», 8-10 баллов – оценка «3»,<br>
менее 8 баллов – оценка «2». менее 8 баллов